## Apex Sketch Version 7 – Keyboard Shortcuts

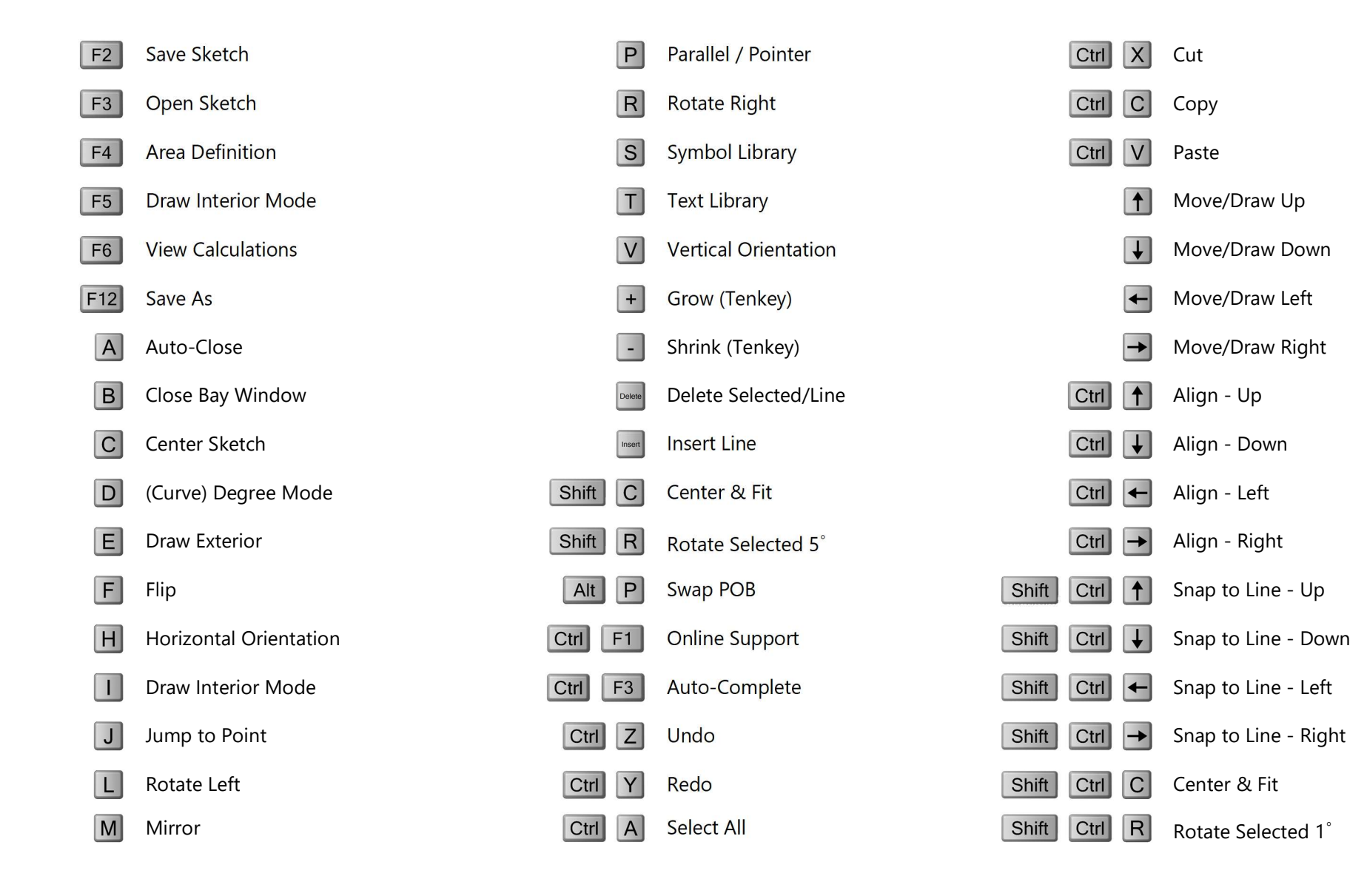